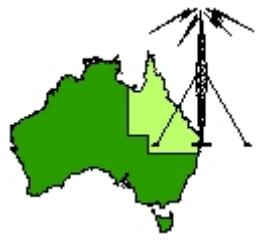

# \*\*\* QDG DIGIPEAT September 2017 \*\*\*

Digipeat is the Official Newsletter of the Queensland Digital Group Incorporating 'Amateur Eye', the Official newsletter of the South East Queensland Amateur Television Group

## September QDG Meeting

The Next QDG general meeting will be held on Friday September 15 at the **Chermside Library**, 375 Hamilton Rd, Chermside QLD 4032

#### Car park off Kittyhawk Drive

Doors will open at 7:00pm for a meeting start of 7:30pm. If the door is closed please phone Alan 0401 716 778

# **Alan Simpson memorial home brew competition**

#### This has been held over from the August meeting due to a number of members being away.

The award is open to QDG members.

Alan VK4AAE was one of the founding QDG members; he always strived to do his best in any endeavour.

This competition is to be judged by members present at the **August QDG general meeting each year**.

The best quality, most well built or most innovative radio related home built project you have personally assembled will be judged by members present at the meeting.

Your project may consist of hardware, software or firmware and could be anything from lines of computer code to an antenna tower or your very own fully functional TARDIS.

The first, second and third place winners will receive a certificate to frame and put on your shack wall.

## Editorial

#### **Jota**

The QDG in conjunction with the Redcliffe and Districts Radio Club will be taking part in Jota again this year.

A new radio callsign is being obtained for use at BP Park.

If you would like to come along and have a fun time please contact Alan Wills.

Alan VK4NA

#### What is a VNC and how does it differ from a VPN?

The terms Virtual Network Computing (VNC) and Virtual Private Networking (VPN) sound similar but are very different things.

[https://www.comparitech.com/vpn/what](https://www.comparitech.com/vpn/what-is-a-vnc-and-how-does-it-differ-from-a-vpn/)‐is‐a‐vnc‐and‐how‐does‐it‐differ‐from‐a‐vpn/

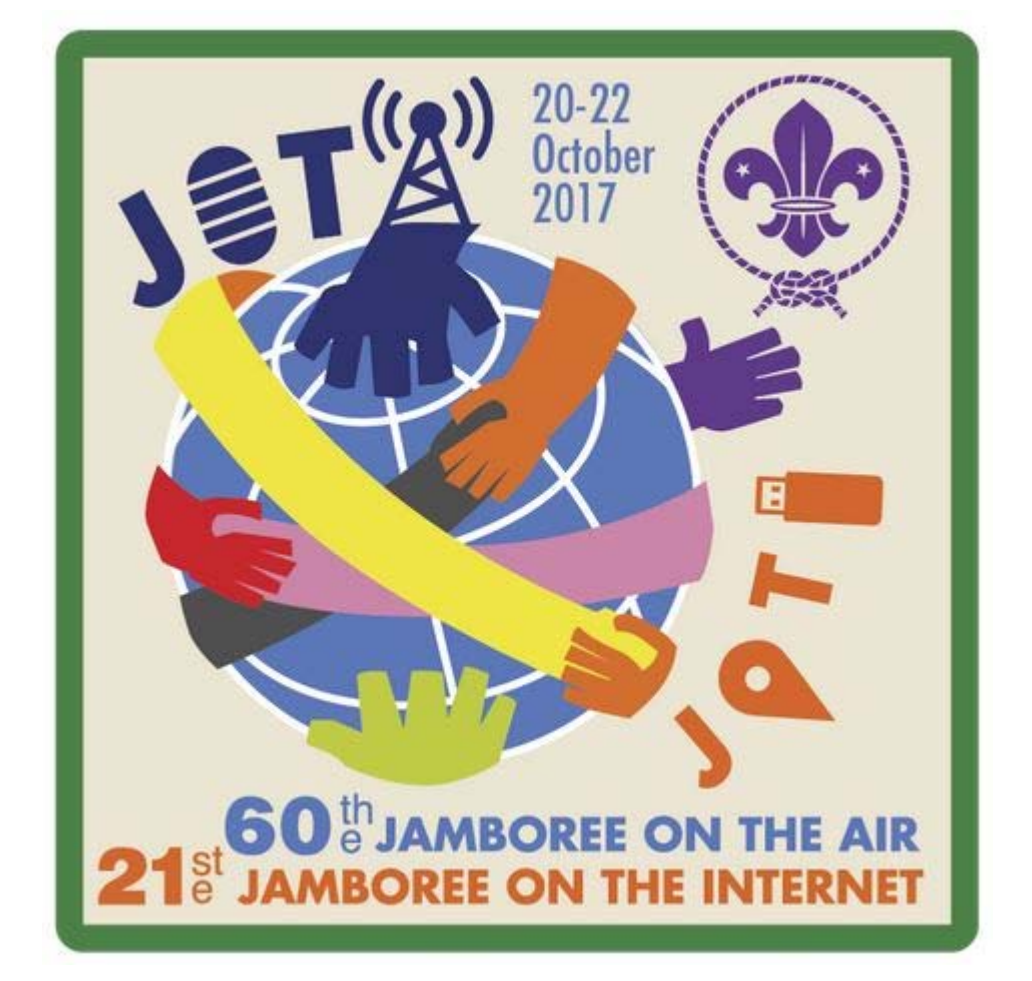

# **JOTA‐JOTI**

GET READY TO PARTICIPATE IN JOTA‐JOTI BETWEEN 20‐22 OCTOBER 2017! 60th Jamboree On The Air / 21 st Jamboree On The Internet

Jamboree On The Air (JOTA) and Jamboree On The Internet (JOTI) is an annual virtual global camp in which around 500,000 Scouts and Guides from all over the world make contact with each other by means of amateur radio and the internet.

Through JOTA‐JOTI every Member of Scouts Australia can make friends, exchange stories, experience different cultures and have fun as part of the largest activity in world Scouting. JOTA‐JOTI also gives Youth Members an awareness that they belong to a worldwide Movement. [http://international.scouts.com.au/programs](http://international.scouts.com.au/programs-in-australia/jotajoti)‐in‐australia/jotajoti

#### Scouts Australia International

<http://international.scouts.com.au/>

## JOTA Calling Frequencies

Please QSY off the Calling Frequency once you have established a contact

#### **World Scout Calling Frequencies**

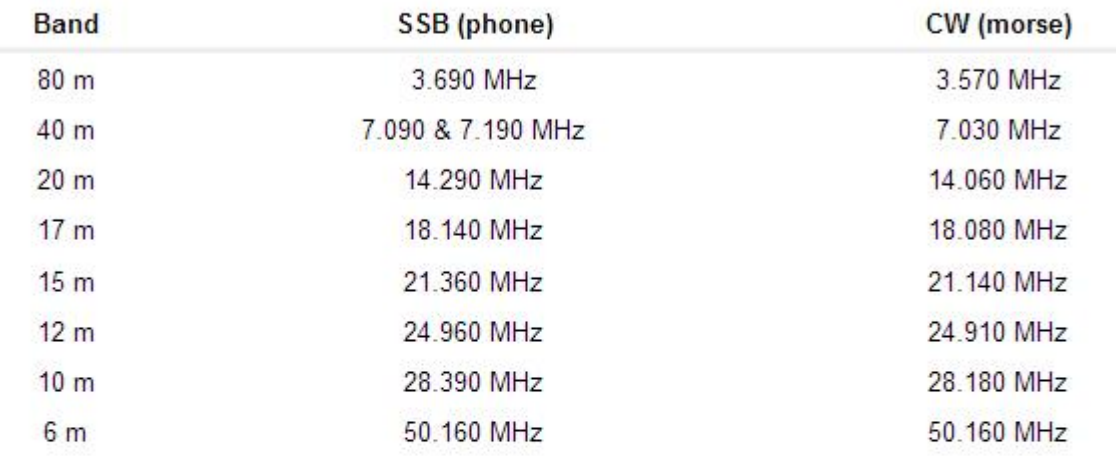

#### **Australian Scout Calling Frequencies**

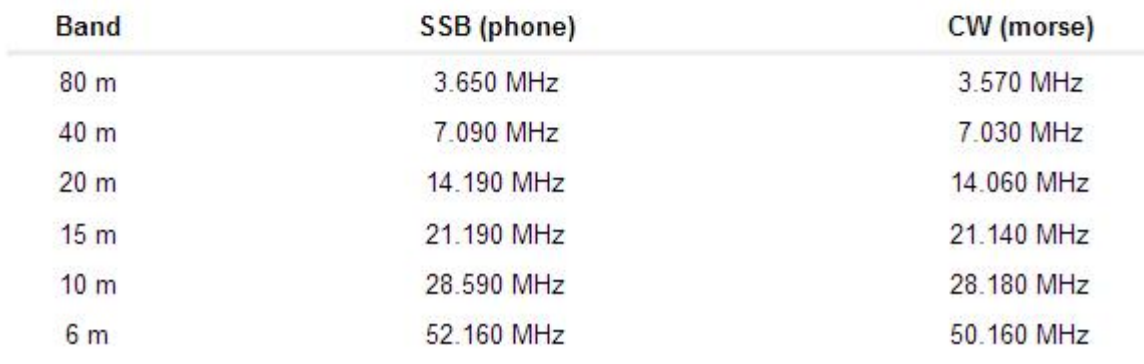

[http://www.sresu.asn.au/jota/jota](http://www.sresu.asn.au/jota/jota-calling-frequencies)‐calling‐frequencies

# **HOW TO MAKE A WEBSITE** Without having to learn code, for FREE

Total time for making a website: 10 to 30 minutes. <https://websitesetup.org/>

# **RTL-SDR.COM**

RTL-SDR (RTL2832U) and software defined radio news and projects. Also featuring Airspy, HackRF, FCD, SDRplay and more.

## Scanning the Spectrum at 8GHz per Second with the new HackRF Update

http://www.rtl-[sdr.com/scanning](http://www.rtl-sdr.com/scanning-spectrum-8gHz-per-second-new-hackrf-update/)-spectrum-8gHz-per-second-new-hackrf-update/

## **Linux Commands Cheat Sheet: A Great Beginners Guide**

This Linux commands cheat sheet should be extremely useful for anyone who is new to this style of operating system. It refers to most commands that a beginner will find handy, however it doesn't include hugely detailed information regarding each command to help keep things brief.

This cheat sheet should prove useful to more than just Raspberry Pi users and is pretty important for anyone who wants to learn what they're actually plugging into their Linux based terminal. [https://pimylifeup.com/linux](https://pimylifeup.com/linux-commands-cheat-sheet/)‐commands‐cheat‐sheet/

#### Visual Studio Community

A fully‐featured, extensible, free IDE for creating modern applications for Android, iOS, Windows, as well as web applications and cloud services. <https://www.visualstudio.com/vs/community/>

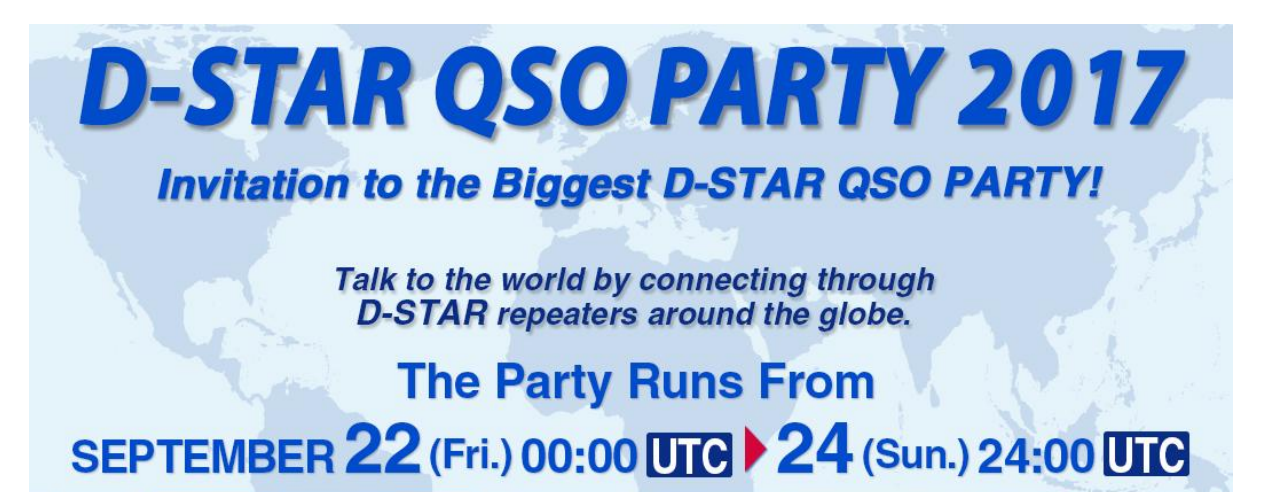

<http://www.icom.co.jp/world/dqp/>

Twisted‐Pair Impedance Calculator

A tool designed to calculate the characteristic impedance of a twisted‐pair cable [https://www.allaboutcircuits.com/tools/twisted](https://www.allaboutcircuits.com/tools/twisted-pair-impedance-calculator/)‐pair‐impedance‐calculator/

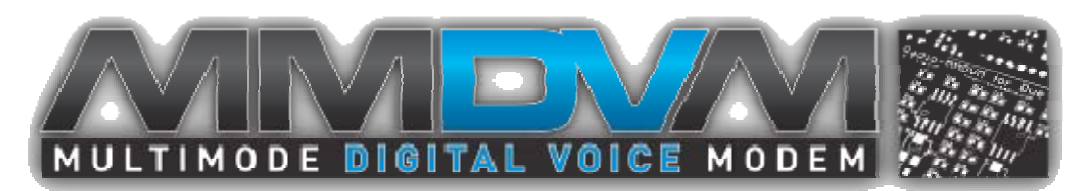

MMDVM :: Open Source Multi‐Mode Digital Voice Modem <http://mmdvm.blogspot.com.au/?m=1>

## Review: Ubiquiti UniFi made me realize how terrible consumer Wi‐Fi gear is

[https://arstechnica.com/gadgets/2015/10/review](https://arstechnica.com/gadgets/2015/10/review-ubiquiti-unifi-made-me-realize-how-terrible-consumer-wi-fi-gear-is/)-ubiquiti-unifi-made-me-realize-how-terrible[consumer](https://arstechnica.com/gadgets/2015/10/review-ubiquiti-unifi-made-me-realize-how-terrible-consumer-wi-fi-gear-is/)‐wi‐fi‐gear‐is/

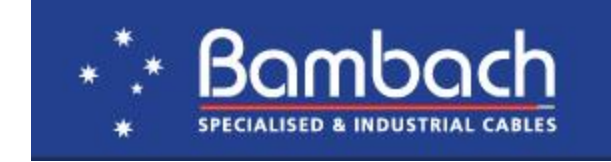

Calculations you need <http://wirewizard.bambachcables.com.au/>

## How to Run Android Apps on Ubuntu Linux with Anbox

[https://www.maketecheasier.com/run](https://www.maketecheasier.com/run-android-apps-on-ubuntu/)‐android‐apps‐on‐ubuntu/

## Maritime Radio

Dedicated to the history of New Zealand radio communication stations [http://maritimeradio.org/wellington](http://maritimeradio.org/wellington-radio-zlw/1960-1969/)‐radio‐zlw/1960‐1969/

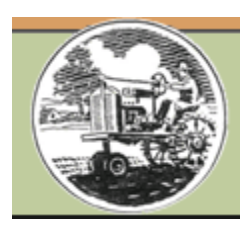

Vintage Projects Information and plans for your vintage projects [http://www.vintageprojects.com/articles/radio](http://www.vintageprojects.com/articles/radio-hams.html)‐hams.html

## Musick Point Radio Group

Maintaining and operating Auckland's historic Musick Memorial Radio Station [http://musickpointradio.org/the](http://musickpointradio.org/the-group/2017-news/longest-night/)‐group/2017‐news/longest‐night/

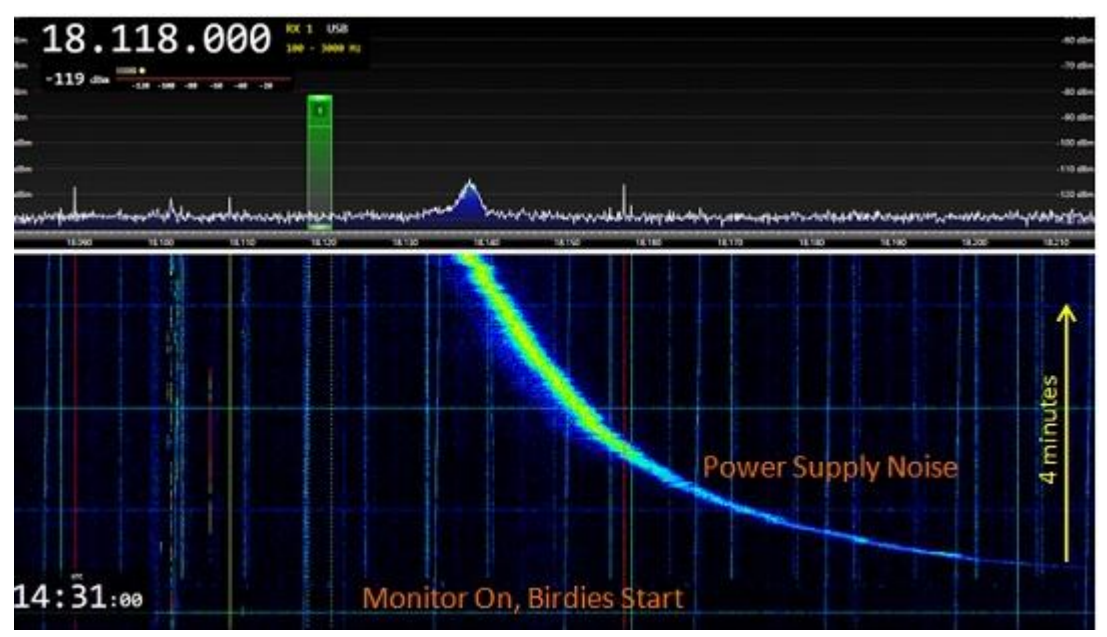

#### Fix Monitor RFI in your Radio Shack

Here are some tips you can use to fix monitor RFI in your radio room. I hope these will work for you. [http://play.fallows.ca/wp/radio/radio](http://play.fallows.ca/wp/radio/radio-frequency-interference/fix-monitor-rfi-radio-shack/#more-3388)-frequency-interference/fix-monitor-rfi-radio-shack/#more-[3388](http://play.fallows.ca/wp/radio/radio-frequency-interference/fix-monitor-rfi-radio-shack/#more-3388)

## **Foundations of Amateur Radio**

The building blocks for Amateur Radio, one concept at a time

Starting in the wonderful hobby of Amateur or HAM Radio can be daunting and challenging but can be very rewarding. Every week I look at a different aspect of the hobby, how you might fit in and get the very best from the 1000 hobbies that Amateur Radio represents. Note that this podcast started in 2011 as "What use is an F‐call?".

Onno (VK6FLAB)

<http://podcasts.itmaze.com.au/foundations/>

#### Microsoft Hyper‐V

Microsoft Hyper‐V, codenamed Viridian and formerly known as Windows Server Virtualization, is a native hypervisor; it can create virtual machines on x86‐64 systems running Windows. [https://en.wikipedia.org/wiki/Hyper](https://en.wikipedia.org/wiki/Hyper-V)‐V

## LOX and Beagle Boards

URI ‐ USB Radio Interface <http://www.dmkeng.com/Products.htm>

## Advancing Ham Radio.. different ideas

Experimentation seems lost in the hobby. This is my attempt to spread some new ideas and help enable those who want to explore something new..

#### An Universal Radio Interface

All of the various digital modes out there require some sort of interface to your soundcard. Most of these interfaces use the serial port (RS‐232) for keying, or some of the newer "Rig‐blaster" interfaces can do provide that over a USB connection in the absence of traditional com ports on the newer computers.

[http://kb9mwr.blogspot.com.au/2010/05/univeral](http://kb9mwr.blogspot.com.au/2010/05/univeral-radio-interface.html)‐radio‐interface.html

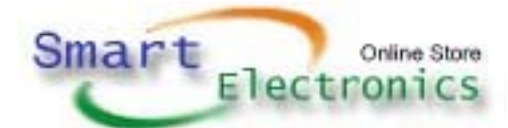

#### Smart Electronics Company

We specialize in laptop battery & notebook battery, digital camera battery, power tool battery & Cordless Drill Battery, camcorder battery, Mobile Phone Battery & Cell Phone Battery, PDA Battery and other accession. We have a complete engineering facility with full battery pack testing capability. This enables us to provide the most up‐to‐date in battery pack technology for the most advanced portable consumer electronics.

[http://www.power](http://www.power-battery.com.au/)‐battery.com.au/

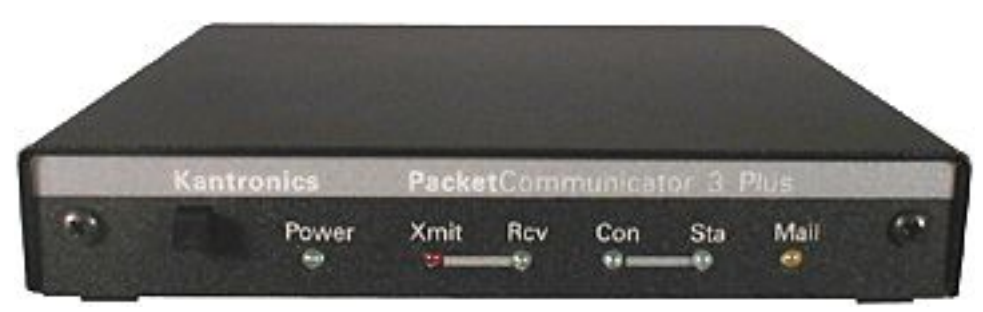

#### KPC‐3+ Packet Communicator

The Kantronics KPC‐3+ is engineered for dependable and versatile digital communications. This unit reflects many years of Kantronics experience and is built with an eye toward emerging applications. The KPC‐3+ can fill a variety of roles. In use around the world, Kantronics Packet Communicators set the standard by which others are measured!

<http://www.kantronics.com/products/kpc3.html>

#### SpectraVue™ Software

Release Notes version 3.39: 1.Fixed external radio UART issues and S‐meter problems. 2.Included latest firmware for all RFSPACE radios.

<http://www.rfspace.com/RFSPACE/SpectraVue.html>

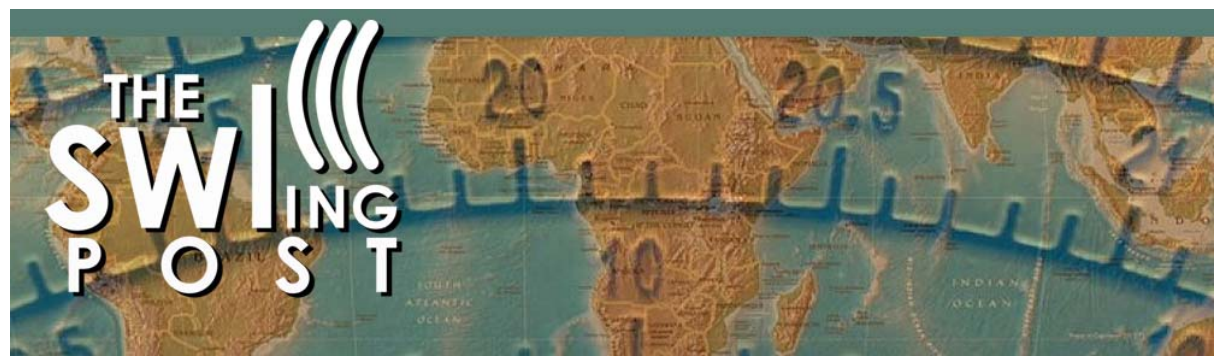

## Bob's Backyard BBQ Radio Show: September 9, 2017 via WRMI

A bunch of radio professionals get together at a home in Southwest Connecticut for great fun and food ever couple of summers. On Saturday September 9th from 7pm to 10pm eastern (2300 Saturday to 0200 UTC Sunday) Bob's Backyard BBQ Radio Show will take place, hosted by Bob Gilmore and a bevy of Northeast radio professional. They will be playing 60s 70s and 80s oldies/classic rock music while also giving out an email address to take comments/requests. [https://swling.com/blog/2017/09/bobs](https://swling.com/blog/2017/09/bobs-backyard-bbq-radio-show-september-9-2017-via-wrmi/)‐backyard‐bbq‐radio‐show‐september‐9‐2017‐via‐wrmi/

## Remote Access to Raspberry Pi

There are several ways to remotely access Raspberry Pi. Here we discuss the simplest among them, using secure shell (SSH) and virtual network connection, respectively ‐‐ Pooja Juyal Raspberry Pi is an excellent platform to learn programming and interfacing of a computer with the real world. But it is always annoying to move to a completely different setup to design applications around Raspberry Pi. Also, the handling of additional stuff like monitor, keyboard, powered USB hub and mouse all over the place is also a terrible pain. Soon you will get tired of all these. [https://electronicsforu.com/electronics](https://electronicsforu.com/electronics-projects/hardware-diy/remote-access-raspberry-pi)‐projects/hardware‐diy/remote‐access‐raspberry‐pi

## SDR Rx/Tx software

SDR Rx/Tx software for Airspy, BladeRF, HackRF, LimeSDR, RTL‐SDR, SDRplay RSP1 and FunCube <https://github.com/f4exb/sdrangel>

## DuckDuckGo Direct queries per day (1y avg)

<https://duckduckgo.com/traffic.html>

Gqrx SDR Open source software defined radio by Alexandru Csete OZ9AEC <http://gqrx.dk/tag/tcp>

# alternativeTo Crowdsourced software recommendations

[https://alternativeto.net/software/tera](https://alternativeto.net/software/tera-term/?platform=linux)‐term/?platform=linux

## RadioHobbyist.org

Pushing The RF Envelope Antennas Electronics Food Loggings Longwave MWDX Pirate Radio Propagation Receivers RF **Satellites** SDR Shortwave Software Uncategorized VHF/UHF **Waterfalls** Weather <http://www.radiohobbyist.org/blog/>

#### 20m SDR

Downloads <https://yadi.sk/d/DIJpvASXqgevE>

## Simple RF demodulator

#161: Circuit Fun: a simple RF detector / demodulator probe for DMM or scope This video describes a simple RF demodulator / detector probe that you can use with your DMM or oscilloscope to measure the relative amplitude of an RF signal in your circuit. It is very useful for tuning or adjusting IF stages during alignment, filter responses, peaking RF <https://m.youtube.com/watch?v=C8SKiyJUAlU&feature=youtu.be>

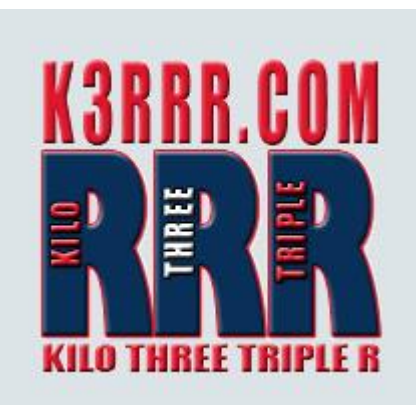

# Signalink and Other USB Digital Interfaces Huge Bug Fix for Amateur Radio Digital Modes

Update! SignaLink and Other USB Digital Interfaces – Huge Bug + Permanent Fix for Amateur Radio Digital Modes

If you had seen the previous version of this page, you've read about the problem with the TI chip that is very negatively affects the SignaLink and many other USB digital interfaces.Permanent‐Fix‐ For‐TI‐Chip‐Problem

KD9DAL, Jon, who originally discovered this problem has continued his research and has now developed a permanent solution that does not require constantly fixing the same problem every time you reboot or stop using the sound device

[http://k3rrr.com/signalink](http://k3rrr.com/signalink-and-other-usb-digital-interfaces-huge-bug-fix-for-amateur-radio-digital-modes/)-and-other-usb-digital-interfaces-huge-bug-fix-for-amateur-radio-digital[modes/](http://k3rrr.com/signalink-and-other-usb-digital-interfaces-huge-bug-fix-for-amateur-radio-digital-modes/)

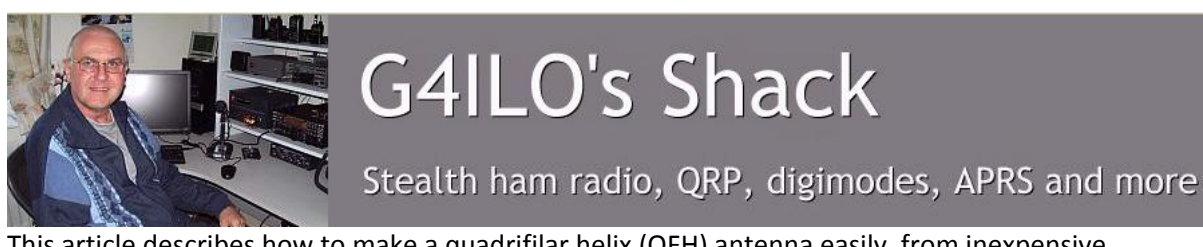

This article describes how to make a quadrifilar helix (QFH) antenna easily, from inexpensive materials: uPVC plumbing pipe and RG-58U co-axial cable. No bending and soldering of copper pipe is required. If you have been put off making one of these highly effective antennas because you thought it was difficult, that you needed to be a time‐served plumber, or that the antenna won't work unless the design is reproduced to sub-millimetre accuracy, don't be. If I can make one of these antennas and it works, then you can too!

<http://www.g4ilo.com/qfh.html>

## VK6YSF

Welcome to the amateur radio web site of Peter Miles , VK6YSF The purpose of this site is to promote amateur radio and also as a way to document and share the various radio activities and projects that I'm involved with. <http://vk6ysf.com/index.htm>

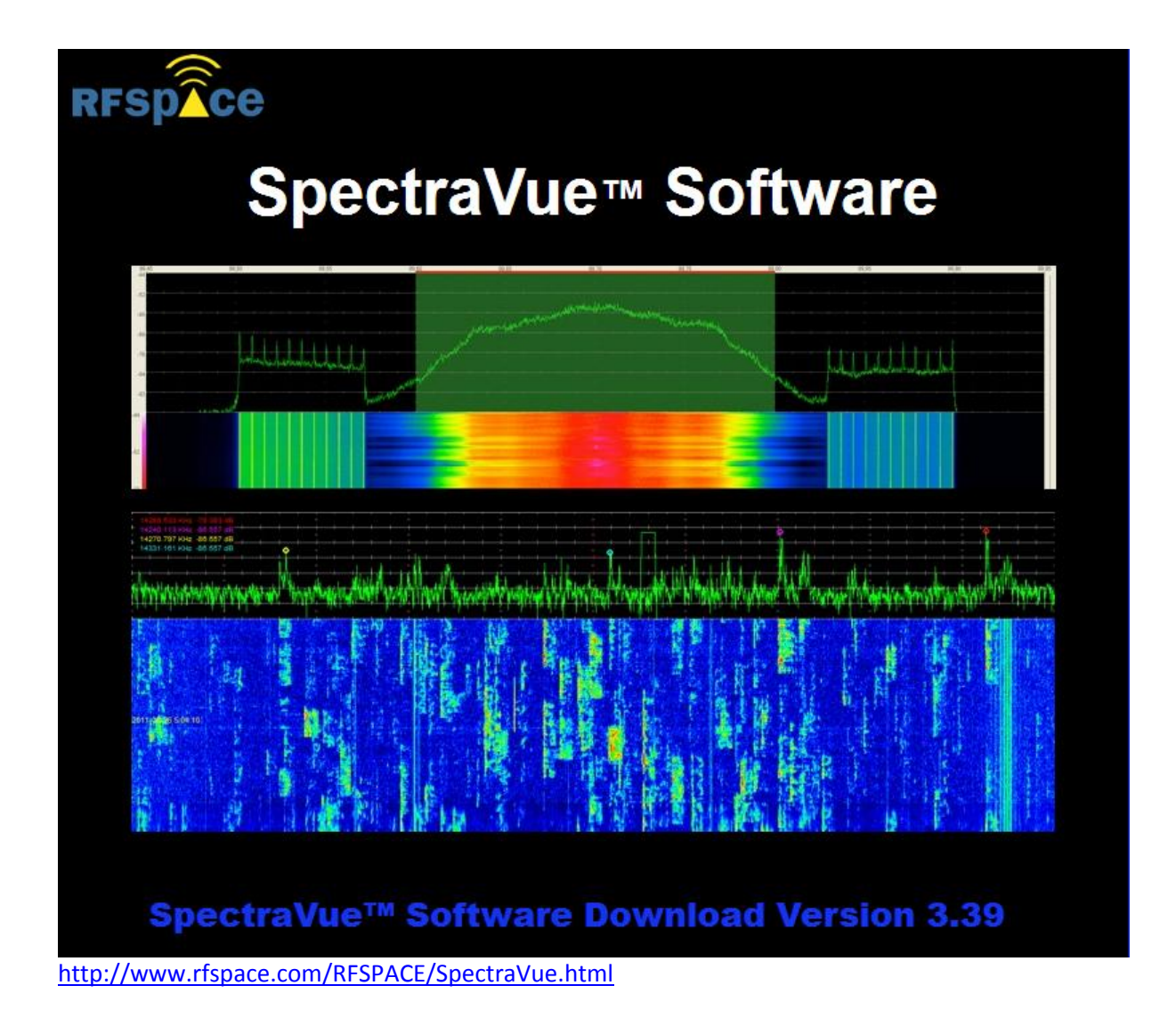

## Linux malware enslaves Raspberry Pi to mine cryptocurrency

It's time to update your Raspberry Pi devices or risk them being infected with cryptocurrency mining malware.

[http://www.zdnet.com/article/linux](http://www.zdnet.com/article/linux-malware-enslaves-raspberry-pi-to-mine-cryptocurrency/)‐malware‐enslaves‐raspberry‐pi‐to‐mine‐cryptocurrency/

# SDRplay Raspberry Pi3 setup for RSP

Demonstrating how to set up an SDRplay RSP with a Raspberry Pi3 <https://m.youtube.com/watch?feature=youtu.be&v=rhmWSvWDJXQ>

## Radio Mobile Prediction Software

A nifty freeware bit of (windows) software for hams and other radio people is called "Radio [Mobile](http://www.cplus.org/rmw/english1.html)". This tool allows you to simulate and map predicted coverage of your location using terrain and clutter data and maps expected coverage into Google maps. [http://www.vk3bq.com/2013/12/01/radio](http://www.vk3bq.com/2013/12/01/radio-mobile-prediction-software/)‐mobile‐prediction‐software/

#### ACMA Radcom Database

Register of Radiocommunications Licences [http://web.acma.gov.au/pls/radcom/register\\_search.main\\_page](http://web.acma.gov.au/pls/radcom/register_search.main_page)

2m SSB Sunshine Coast 2m SSB net 19:30 Sundays on 144.300 MHz Don't just use your equipment on field days; come up on air every Sunday.

#### Brisbane 160m net

Monday nights at 7:30pm local 1.848 MHz. LSB

#### SEQATV Club Net

Wednesday nights 8:00 PM EST on VK4RRC 146.925MHz repeater

#### 2017 dates

9th September 2017 SUNFEST, Woombye <http://vk4wis.org/>

11th November 2017 Gold Coast Hamfest, Broadbeach Qld [http://www.gcars.com.au/hamfest](http://www.gcars.com.au/hamfest-2017)‐2017

VK & ZL Ham Fests & Events for 2017 <http://www.vk4ice.com/hamfests.htm>

#### Contests 2017

#### VHF‐UHF Field Days

Spring 2017 – Saturday 25 and Sunday 26 November. Summer 2018 – Saturday 13 and Sunday 14 January. Winter 2018 – Saturday 23 and Sunday 24 June. Spring 2018 – Saturday 24 and Sunday 25 November. Summer 2019 – Saturday 12 and Sunday 13 January. Winter 2019 – Saturday 22 and Sunday 23 June. Spring 2019 – Saturday 23 and Sunday 24 November. Summer 2020 – Saturday 18 and Sunday 19 January. Winter 2020 – Saturday 20 and Sunday 21 June. Spring 2020 – Saturday 28 and Sunday 29 November. <http://www.wia.org.au/members/contests/vhfuhf/>

#### QDG information

QDG meeting dates 2017 January 20 February 17 March 17 **April 21 May 19 June 16 July 21 August 18 September 15 October 20 November 17 December 15**

Unless otherwise noted, QDG group general meetings are held on the third Friday of the month at the **Chermside Library**, Brisbane.

Doors will open at 7:00pm for a meeting start of 7:30pm.

#### QDG Membership

QDG Membership is presently free.

As of June 2017 the QDG has 71 members.

Information and a list of members are up on the web site <http://www.qdg.org.au/qdgmem.htm> Membership forms are on the web site.

#### QDG Membership services

Members receive additional 'Digipeat Extra' emails and invitations to other club activities not included in the Digipeat newsletter.

#### Sound Card to Radio Interface

This computer to radio interface can be used for any audio mode including voice. The SCI provides isolation to remove earth loops as well as providing switching and level adjustment. Contact Richard VK4ZA on 07 3376 5231, email [richatkn@tpg.com.au](mailto:richatkn@tpg.com.au) or via the QDG web site. Please contact Richard if you are interested in a dual interface PC board or a mark 2 version with modified connections.

Alan Simpson memorial home brew competition August QDG general meeting <http://www.qdg.org.au/qdgmes.html>

QDG club contacts Club contact: Alan Wills VK4NA Digipeat Editor: Alan Wills VK4NA Web site: Alan Wills VK4NA Web site hosting: Tim O'Donohoe Supper: Alan Wills VK4NA

JOTA: John VK4CJO Phone: Alan Wills VK4NA 61 07 3491 8032 Mobile: 0401 716 778 Twitter @VK4NA

Email: gdg@qdg.org.au

Web site: [http://www.qdg.org.au](http://www.qdg.org.au/)

Digipeat <http://www.qdg.org.au/qdgdigi.htm>

QDG 37 Evergreen Parade Griffin QLD 4503 Australia

#### South East Queensland ATV group Information

SEQATV meeting dates 2017

Please check the SEQATV [Web](http://seqatv.org/) site

Unless otherwise noted, SEQATV group general meetings are held on the first Tuesday on the month at the Redcliffe Club rooms The club is located at MacFarlane Park in Klingner Rd, Kippa Ring.(UBD Map 91 Ref G 1) [https://www.google.com.au/maps/place/MacFarlane+Park,+Kippa](https://www.google.com.au/maps/place/MacFarlane+Park,+Kippa-Ring+QLD+4021/@-27.2214151,153.0882619,17z/data=!4m2!3m1!1s0x6b93e5f47d867511:0xe926a70030364326)-Ring+QLD+4021/@-

[27.2214151,153.0882619,17z/data=!4m2!3m1!1s0x6b93e5f47d867511:0xe926a70030364326](https://www.google.com.au/maps/place/MacFarlane+Park,+Kippa-Ring+QLD+4021/@-27.2214151,153.0882619,17z/data=!4m2!3m1!1s0x6b93e5f47d867511:0xe926a70030364326)

#### SEQATV group Membership

SEQATV group Membership is set at the AGM, please contact the secretary for the current fee. The membership fee remains at \$20.00 for 2016

#### SEQATV group Membership services

Members receive additional 'Amateur Eye Extra' emails and invitations to other club activities not included in the Digipeat or Amateur Eye newsletters.

SEQATV Club Net Wednesday nights 8:00 PM EST on VK4RRC 146.925MHz repeater The SEQATV group Officers

#### **Elected officers:‐**

President: Arnold Youngberg VK4SU Secretary: Bruce Jones VK4EHT Treasurer: Andy Beales VK4KCS

#### **Coopted Officers:‐**

Callback Officer: Peter Jones VK4YAC Vice President: Alan Wills VK4NA Assistant Secretary Bill VK4ZWJ Additional coopted officers will be added as required.

SEQATV group Contact Information South East Queensland Amateur Television Group **PO Box 643 Kallangur, Qld 4503, Australia**

Amateur Eye (club mag) Phone: Alan Wills VK4NA 61 07 3491 8032

Email: [secretary@seqatv.org](mailto:secretary@seqatv.org)

Web site: <http://www.seqatv.org/>

\*\*\*\*\*\*\*\*\*\*\*\*\*\*\*\*\*\*\*\*\*\*\*\*\*\*\*\*\*\*\*\*\*\*\*\*\*\*\*\*\*\*\*\*\*\*\*\*\*\*\*\*\*\*\*\*\*\*\*\*\*\*\*\*\*\*\*\*

## Enjoy your hobby!

73 Alan VK4YAR / VK4NA

\*\*\* Queensland Digital Group \*\*\* \*\*\* SEQATV group \*\*\* \*\* Supporting Radio Communications in VK4 \*\*